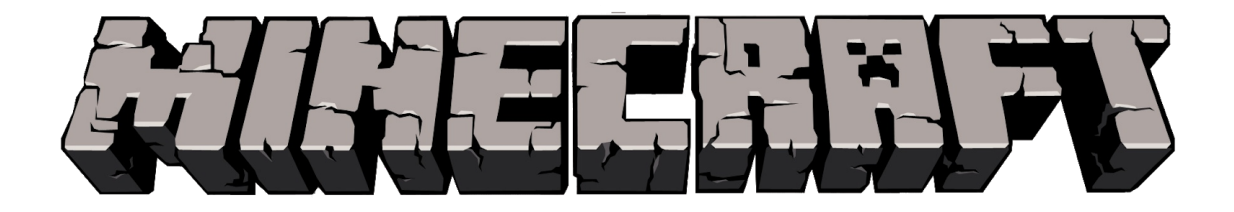

## **Minecraft VR180 In-Game Capture Mods**

## **ReplayMod** (Recommended due to higher resolution output)

**Description:**

The **ReplayMod** allows the user to record their gameplay session as a "Replay File", and later play it back to view the action from another perspective. The user can then set position and time keyframes and render the sequence to a video. When exporting a video, the user can choose to render a VR video. This Mod has a slider in the render settings screen that allows the user to specify the FOV of the VR video, thus allowing for the creation of VR180 video.

**Video Tutorial: [ReplayMod](https://youtu.be/Rdo0GlzVulM) VR180**

**Download:** Newest Version: ReplayMod v2.2.0-b1 from <https://www.replaymod.com/download/> For an in-depth guide on how to install the ReplayMod **[ReplayMod](https://www.replaymod.com/docs) Docs**

## **PanoStream <sup>|</sup> [CrushedPixel](https://crushedpixel.net/panostream/) - PanoStream Overview**

**Description:**

The ReplayMod doesn't allow users to capture VR180 footage of them playing the game in real-time, but only allows for the creation of video sequences afterwards.

Here's where the **PanoStreamMod** comes into play: The PanoStreamMod allows users to capture VR180 (and 360°) footage in real-time and send it to a video software like OBS, where it can be mixed with in-game audio, the creator's commentary etc. *However, PanoStream will not export at the same resolution as you are capped by your computer''s live rendering capabilities.*

**Video Tutorial: [PanoStream](https://www.youtube.com/watch?v=GuM53ZiOn-E) Mod VR180**

**Download: <https://crushedpixel.net/panostream/>**